# **iOSD mini User Manual** V1.04

## Introduction

DJI iOSD mini is specially designed for DJI autopilot system during the FPV flight or other aero-modeling activities. It can

superimpose video and OSD information in real time, to bring users more involved flight experience.

Specified autopilot systems for the iOSD mini:

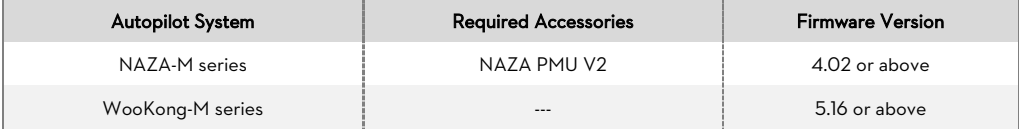

# Specifications

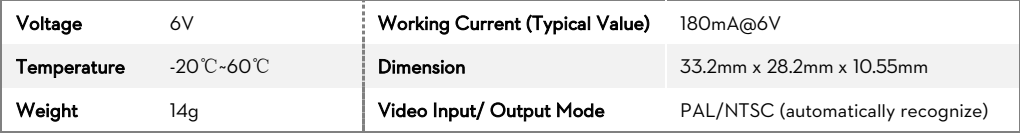

# Assembly & Connection

- 1. Prepare the iOSD mini、DJI autopilot system、video input source(e.g. camera)、wireless video transmitter module(including transmitter and receiver), monitor, and then assemble all these to aircraft.
- 2. Connect the iOSD mini according to the following diagram. Connect your wireless video receiver module and monitor correctly.

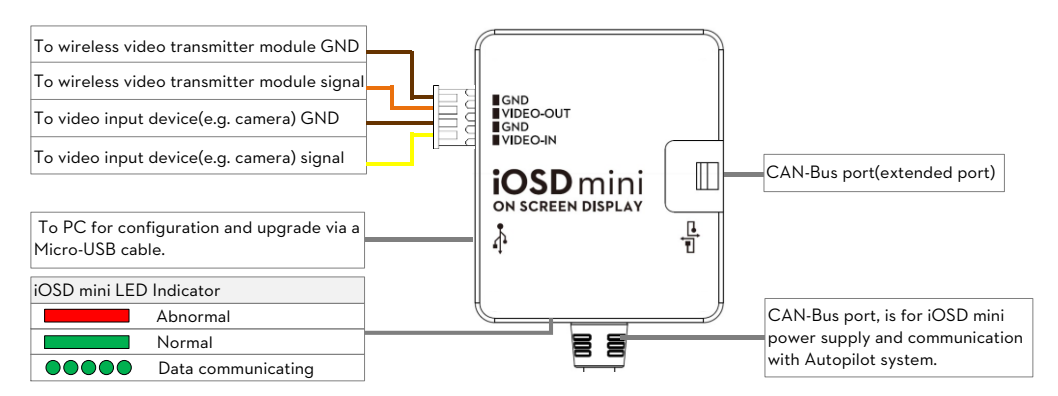

## OSD Display Description

 $\mathfrak{2}$ 

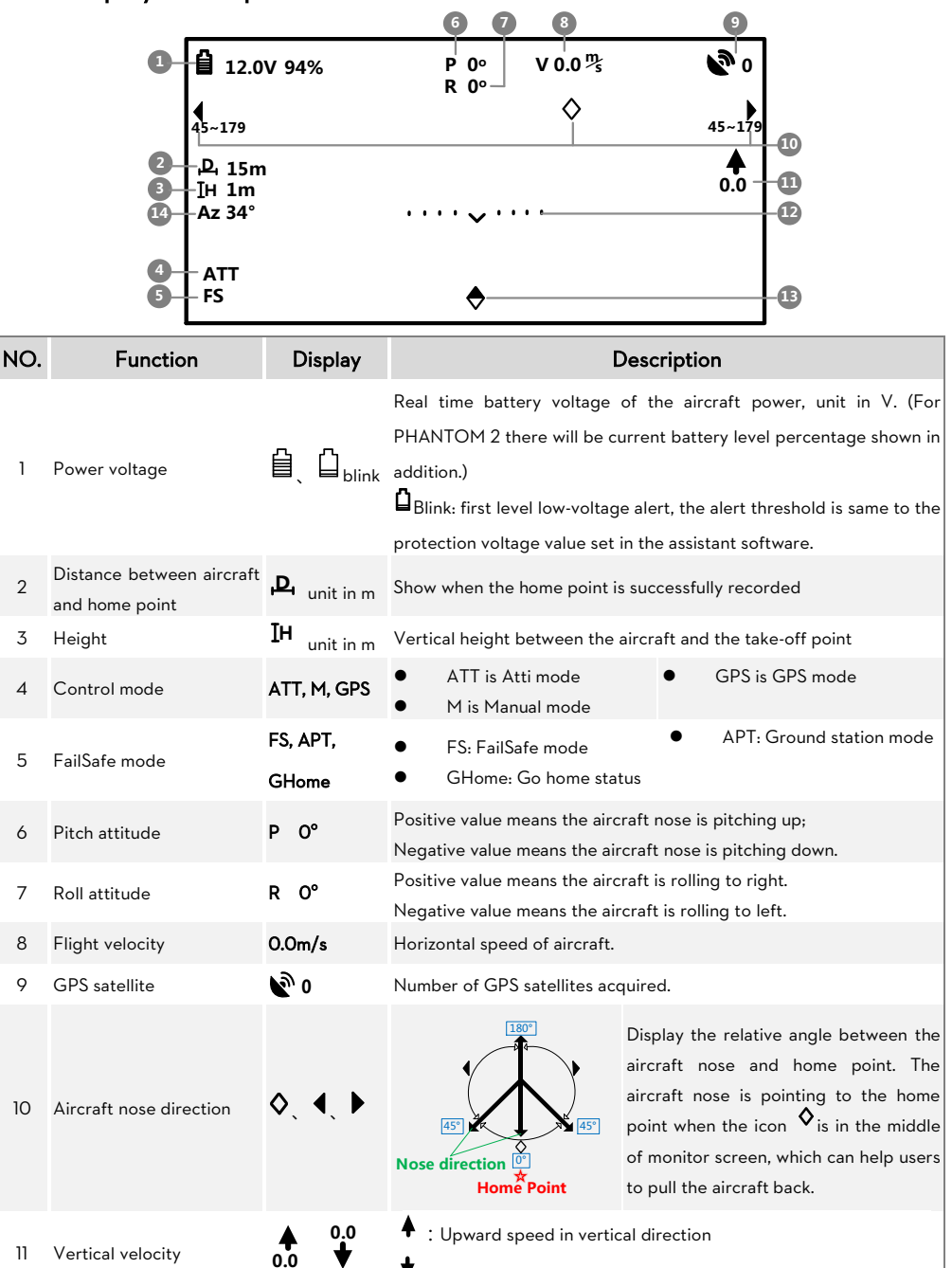

:Downward speed in vertical direction

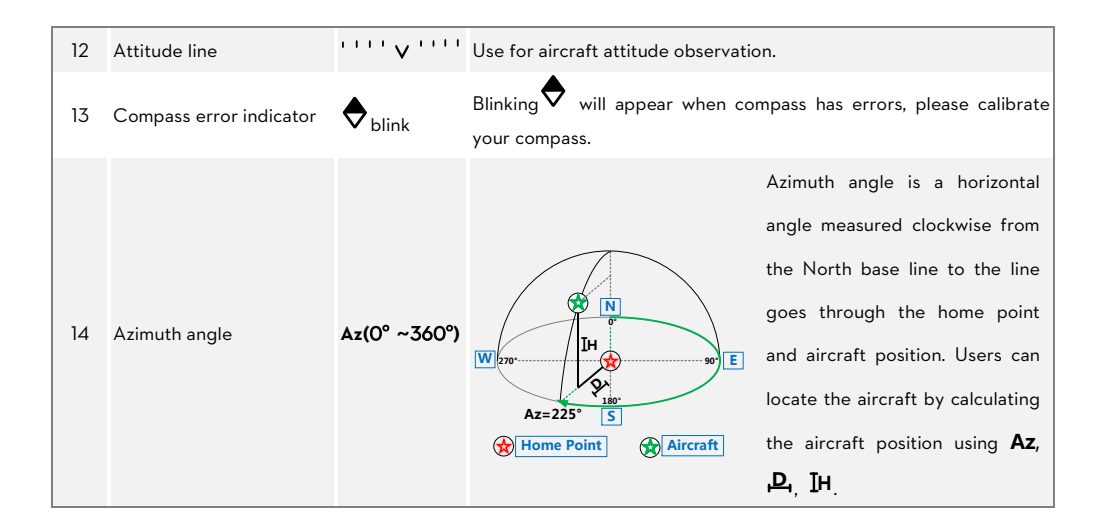

#### Install Driver and Assistant Software

- 1. Please download the driver installer and assistant software from the iOSD mini page of DJI website (www.dji.com).
- 2. Connect the iOSD mini and the PC via a Micro-USB cable, and power on the iOSD mini system.
- 3. Run the driver installer, and follow the tips to finish installation.
- 4. Run the assistant software installer, and follow the tips to finish installation.

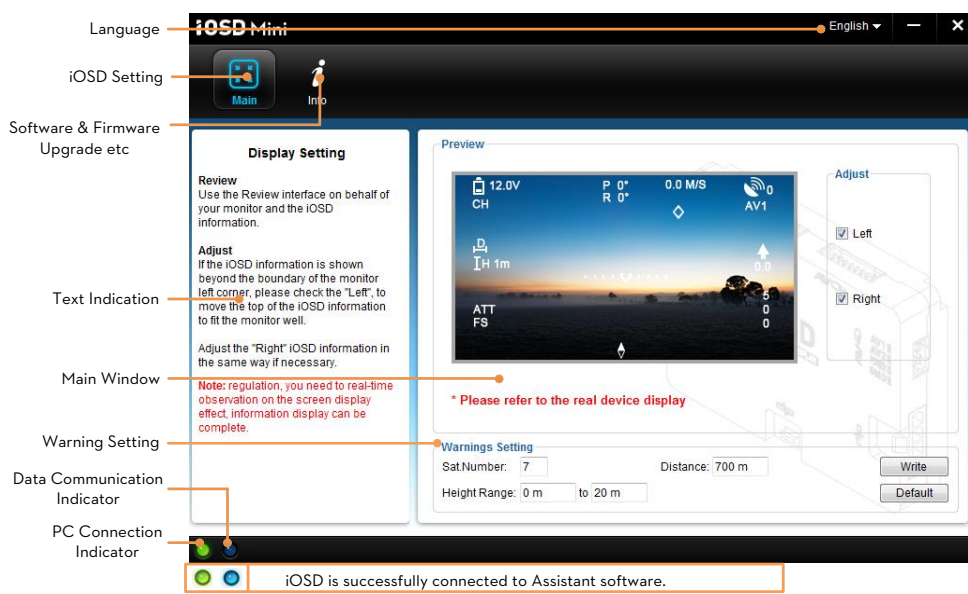

#### Assistant Software Usage

## Trouble Shooting

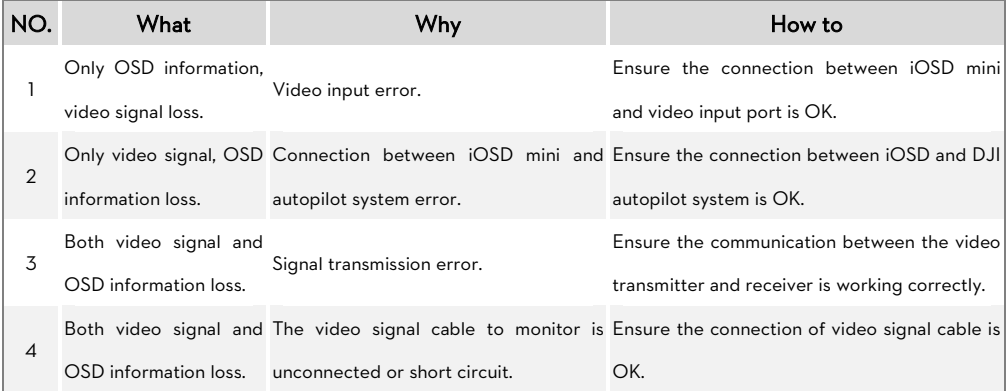

#### Disclaimer

Thank you for purchasing product(s) from DJI Innovations. Please read the instructions carefully before installing the hardware and software for this product, this will ensure trouble free operation of your product. DJI Innovations accepts no liability for damage(s) or injured incurred directly or indirectly from the use of this product.

DJI is a registered trademark of DJI Innovations. Names of products, brands, etc., appearing in this manual are trademarks or registered trademarks of their respective owner companies. This product and manual are copyrighted by DJI Innovations with all rights reserved. No part of this product or manual shall be reproduced in any form without the prior written consent or authorization of DJI Innovations. No patent liability is assumed with respect to the use of the product or information contained herein.